## **Mehr Infos?**

Alles rund um sciebo finden Sie online:

**www.sciebo.de www.facebook.com/sciebo**

Registrierung Funktionen × Apps Sicherheit

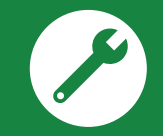

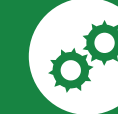

Hilfecenter Kontoverwaltung

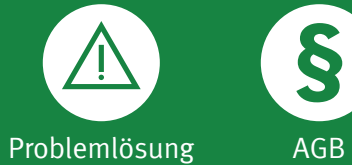

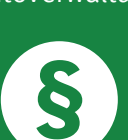

### **Impressum**

sciebo/Sync & Share NRW c/o Zentrum für Informationsverarbeitung Röntgenstraße 7-13 D-48149 Münster

Fotos: vege/Olivier Le Moal/goodluz © fotolia.com Stand: Juli 2018

gefördert durch: Ministerium für Kultur und Wissenschaft des Landes Nordrhein-Westfalen

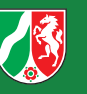

**einfach. sicher. riesig.**

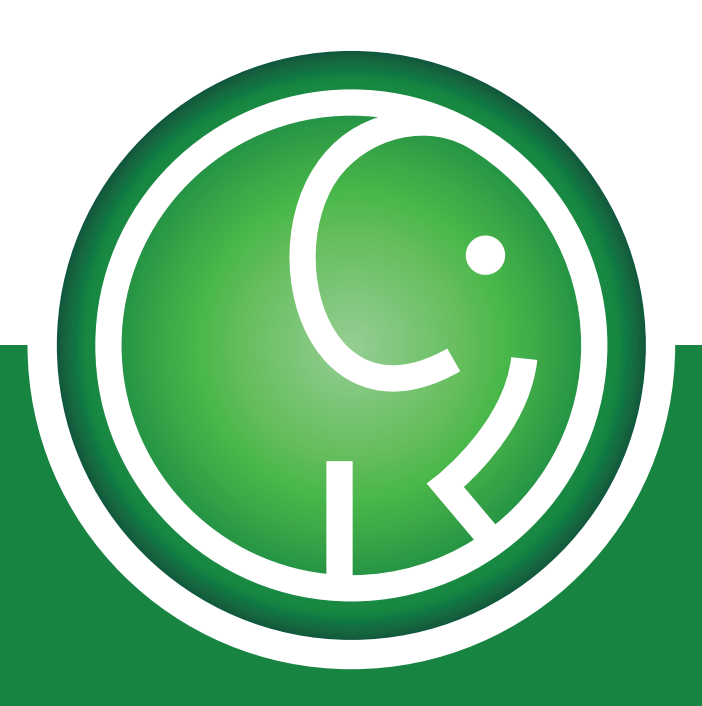

# sciebo die Campuscloud

**sciebo**

#### **sciebo – die Campuscloud**

Cloud-Speicher sind aus dem Hochschulalltag nicht mehr wegzudenken. Gleichzeitig ist der Schutzbedarf von Daten aus Forschung, Lehre und Studium hoch. Sciebo, der Cloud-Speicher von und für Hochschulen in NRW, ist daher eine wichtige Alternative zu kommerziellen Diensten.

#### **Hoher Datenschutz**

Mit Standorten in NRW unterliegt sciebo den strengen deutschen Richtlinien zum Datenschutz. Universitäre Betreiber garantieren, dass von Anbieterseite keinerlei kommerzielle Interessen an den Daten bestehen.

#### **Großes Speichervolumen**

Mit 30 GB kostenlosem Speicher für alle Nutzer/innen ist sciebo der Jumbo unter den Cloud-Diensten. Hochschulbeschäftigte können sogar ein Datenvolumen von 500 GB freischalten und zusätzlichen Speicher für die Arbeit in Projektgruppen beantragen.

**Speichern**

#### **Weltweiter Zugriff**

Mit dem sciebo-Client können Sie Ihre Dokumente auf all Ihren Endgeräten (Computer, Tablet, Smartphone) synchronisieren und so jederzeit auf die aktuellsten Versionen zugreifen. Auch über das Webinterface sind Ihre Dateien weltweit abrufbar.

# **Zusammenarbeiten**

#### **Flexible Freigaben**

Mit den flexiblen Freigabeoptionen können Sie Dateien und Ordner einfach mit Anderen teilen – auf Wunsch auch mit Passwortschutz und zeitlich begrenzt. Sciebo vereinfacht so den Austausch von Informationen.

#### **Online Office**

Mit dem integrierten Office können Sie direkt im Webinterface Text-, Präsentationsund Tabellendokumente bearbeiten. Sciebo bietet Ihnen außerdem die Möglichkeit, zeitgleich mit anderen Nutzer/innen Ihrer Einrichtung an einem Dokument zu arbeiten.